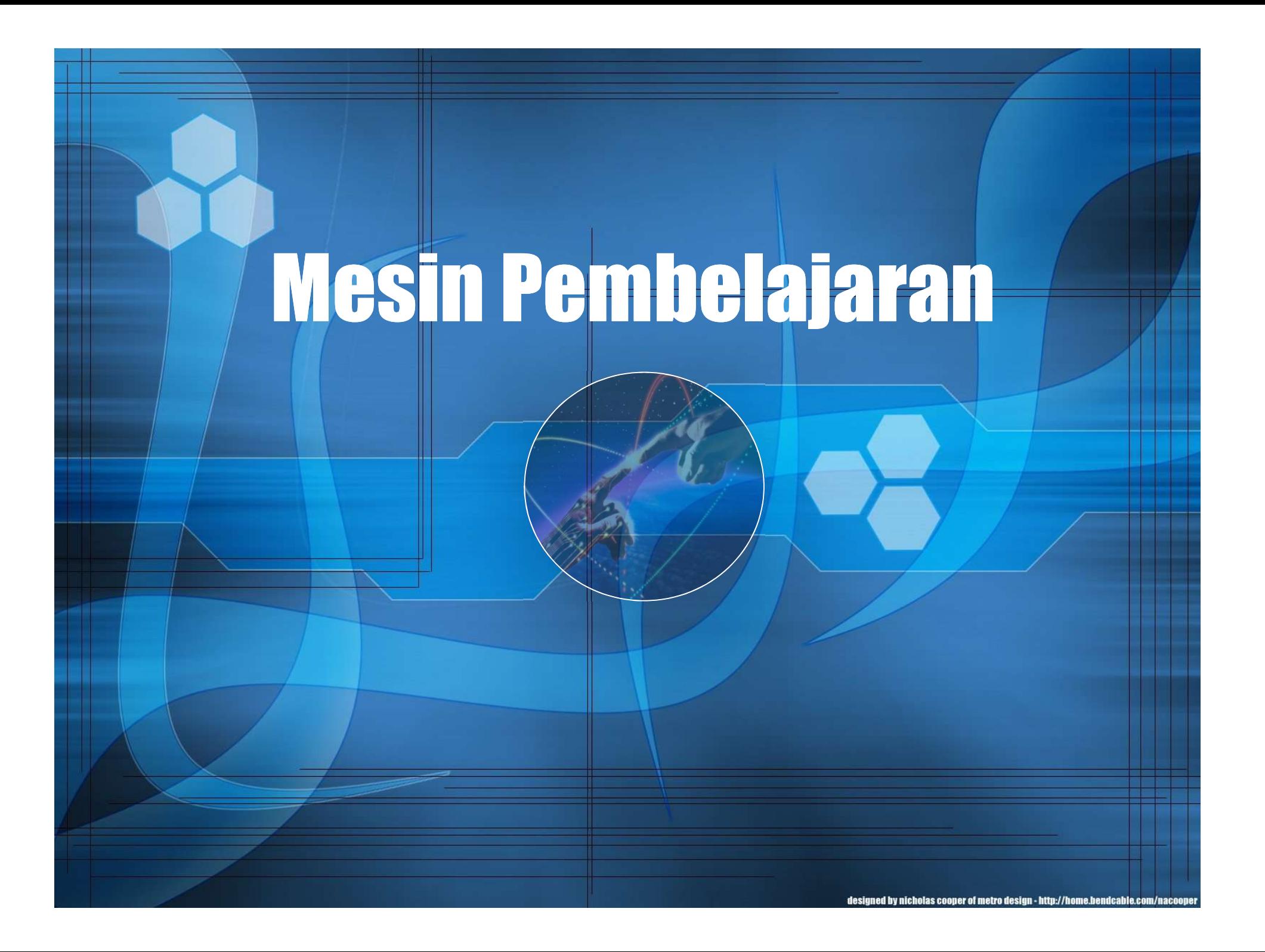

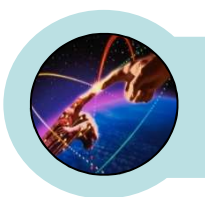

### Ide Mesin Pembelajaran

#### Fakta harian dalam 6 hari dan keputusan untuk berolah-raga sebagai berikut:

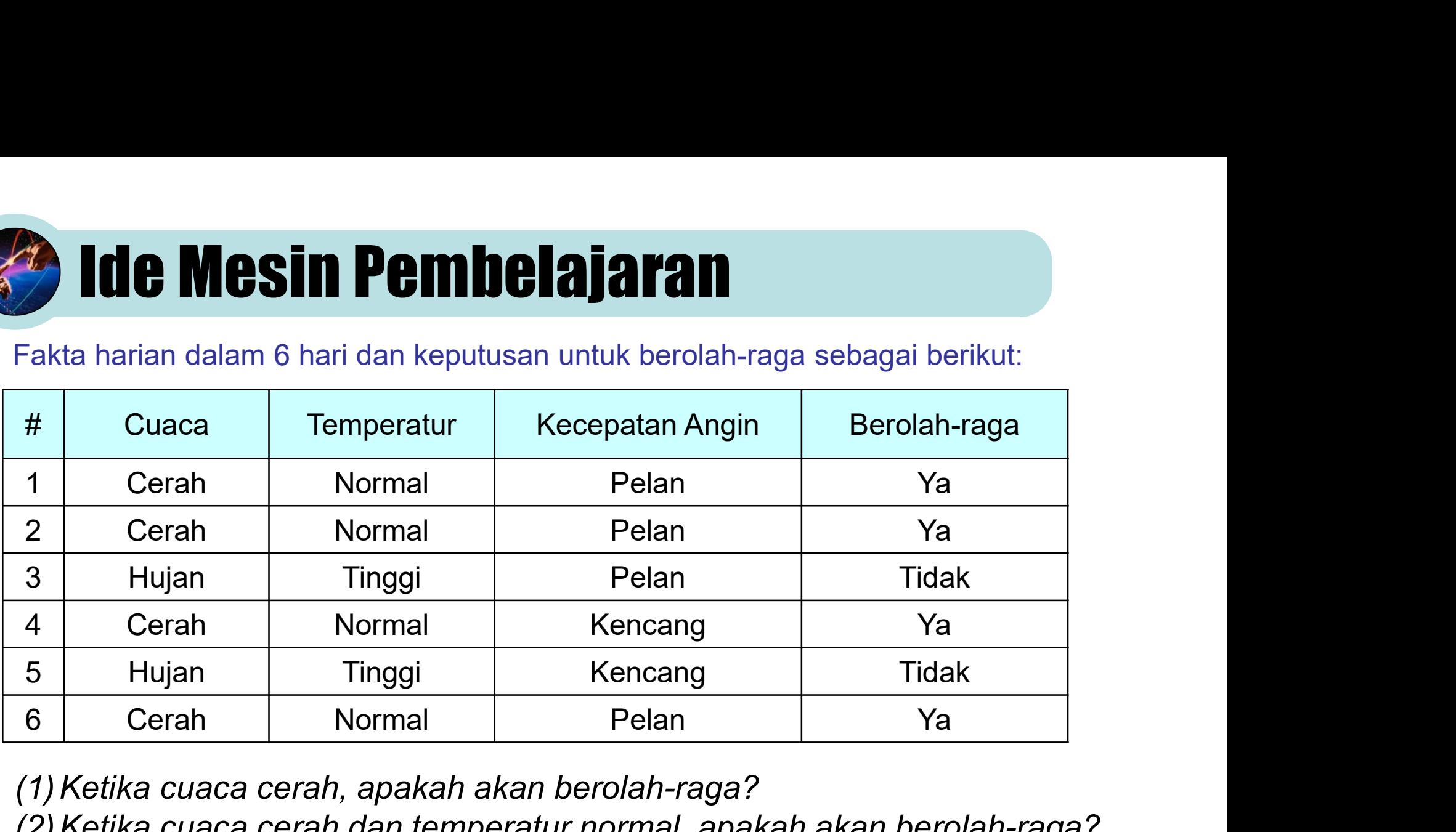

(1)Ketika cuaca cerah, apakah akan berolah-raga? (2)Ketika cuaca cerah dan temperatur normal, apakah akan berolah-raga?

Penyajian keputusan berdasarkan fakta inilah yang mengilhami konsep dari mesin pembelajaran

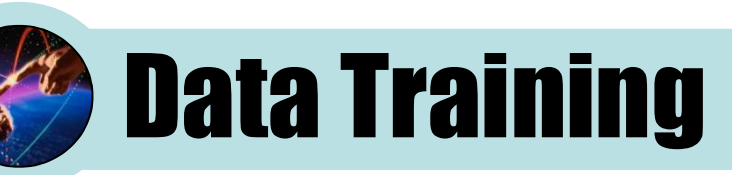

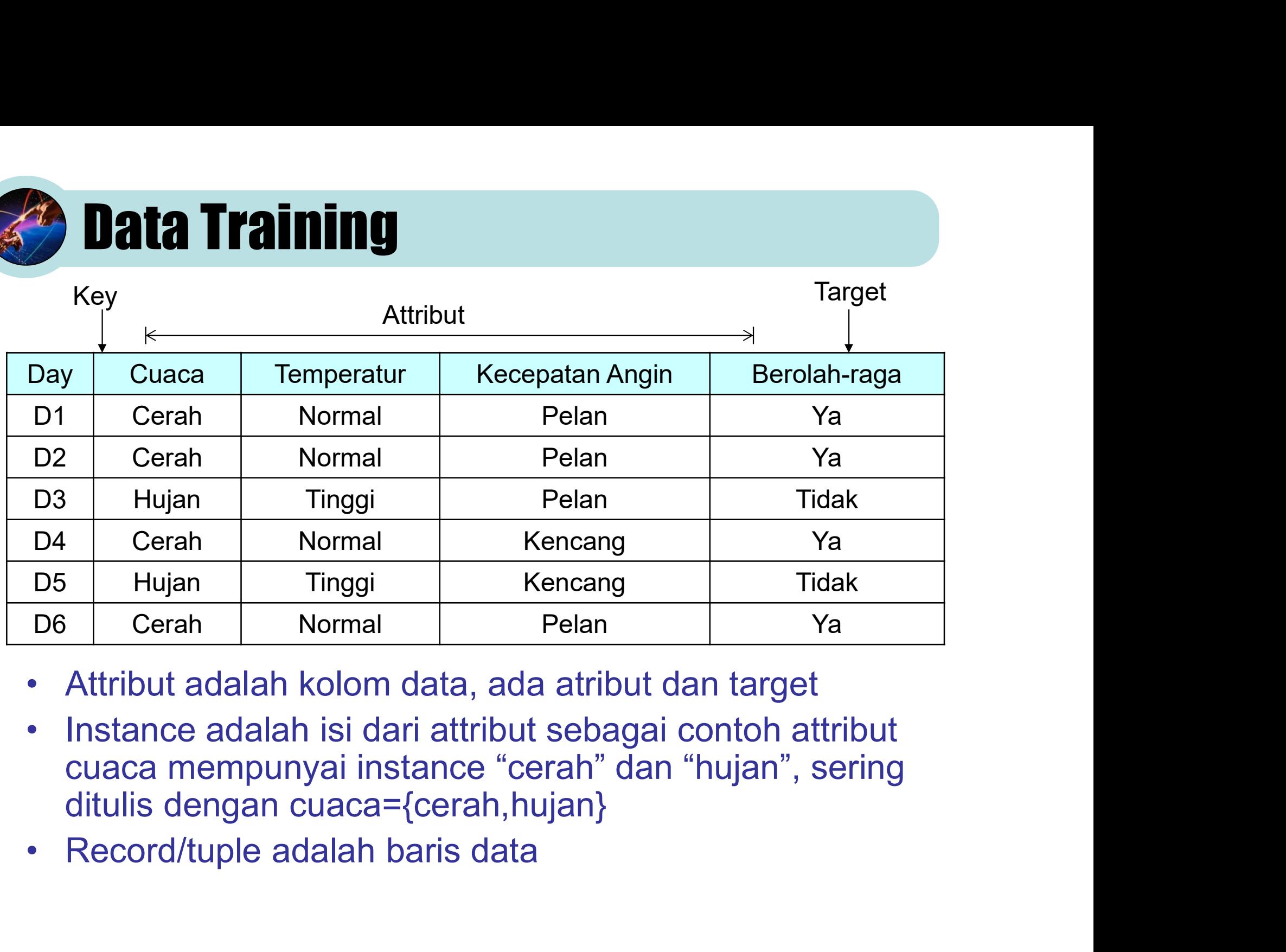

- 
- cuaca mempunyai instance "cerah" dan "hujan", sering ditulis dengan cuaca={cerah,hujan}
- 

## Pengisian Data Dalam Matlab

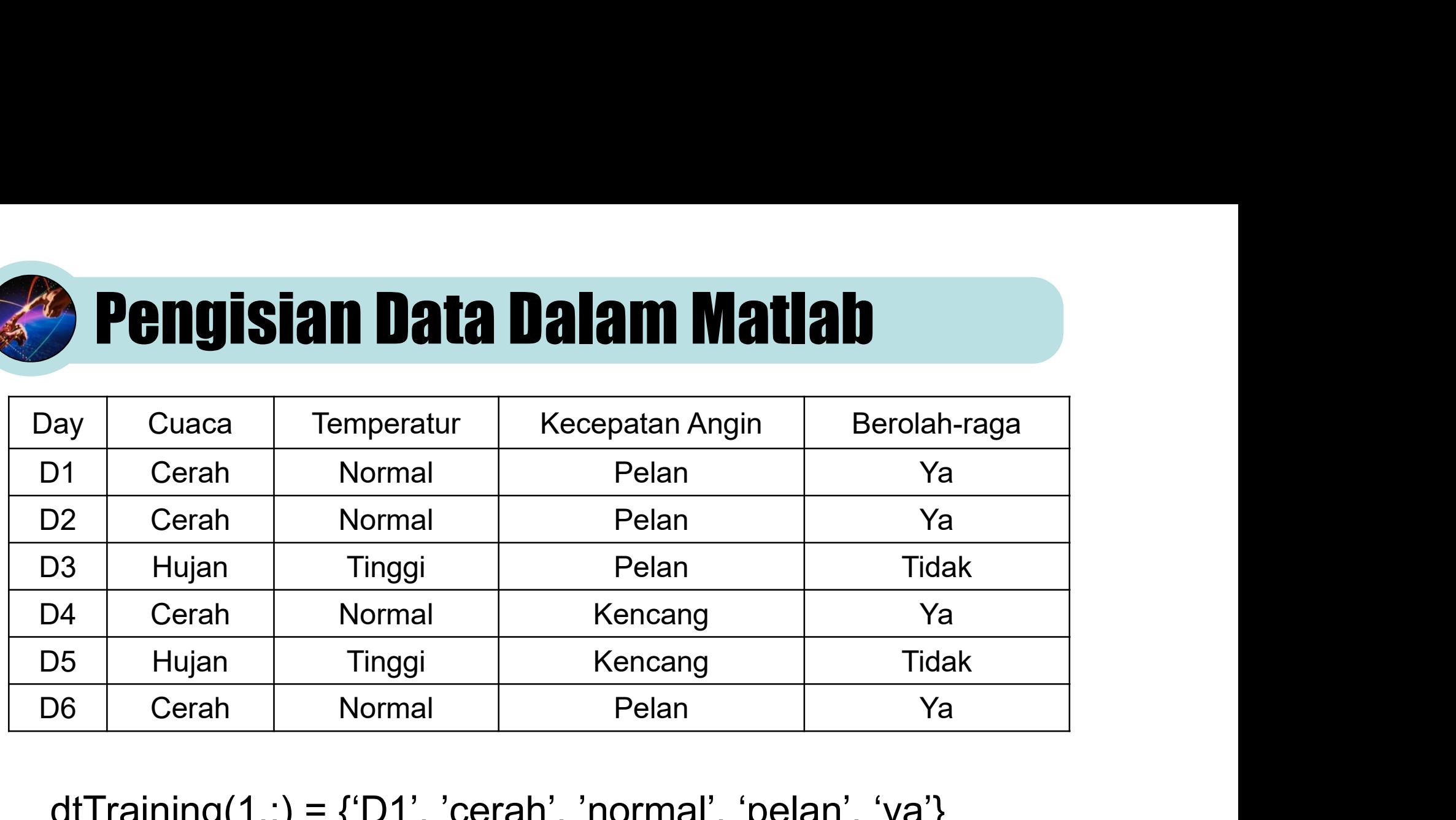

dtTraining $(1, ...)$  = {'D1', 'cerah', 'normal', 'pelan', 'ya'} dtTraining $(2,):$  = {'D2', 'cerah', 'normal', 'pelan', 'ya'} dtTraining $(3, 1) = {^{\circ}D3', 'hujan', 'tinggi', 'pelan', 'tidak'}$ dtTraining $(4, ) = {^{\circ}D4', 'cerah', 'normal', 'kencang', 'ya'}$ dtTraining(5,:) =  $\{D5', \Delta\$ 'hujan', 'tinggi', 'kencang', 'tidak'} dtTraining $(6, ) = {^{\circ}D6', 'cerah', 'normal', 'pelan', 'ya'}$ 

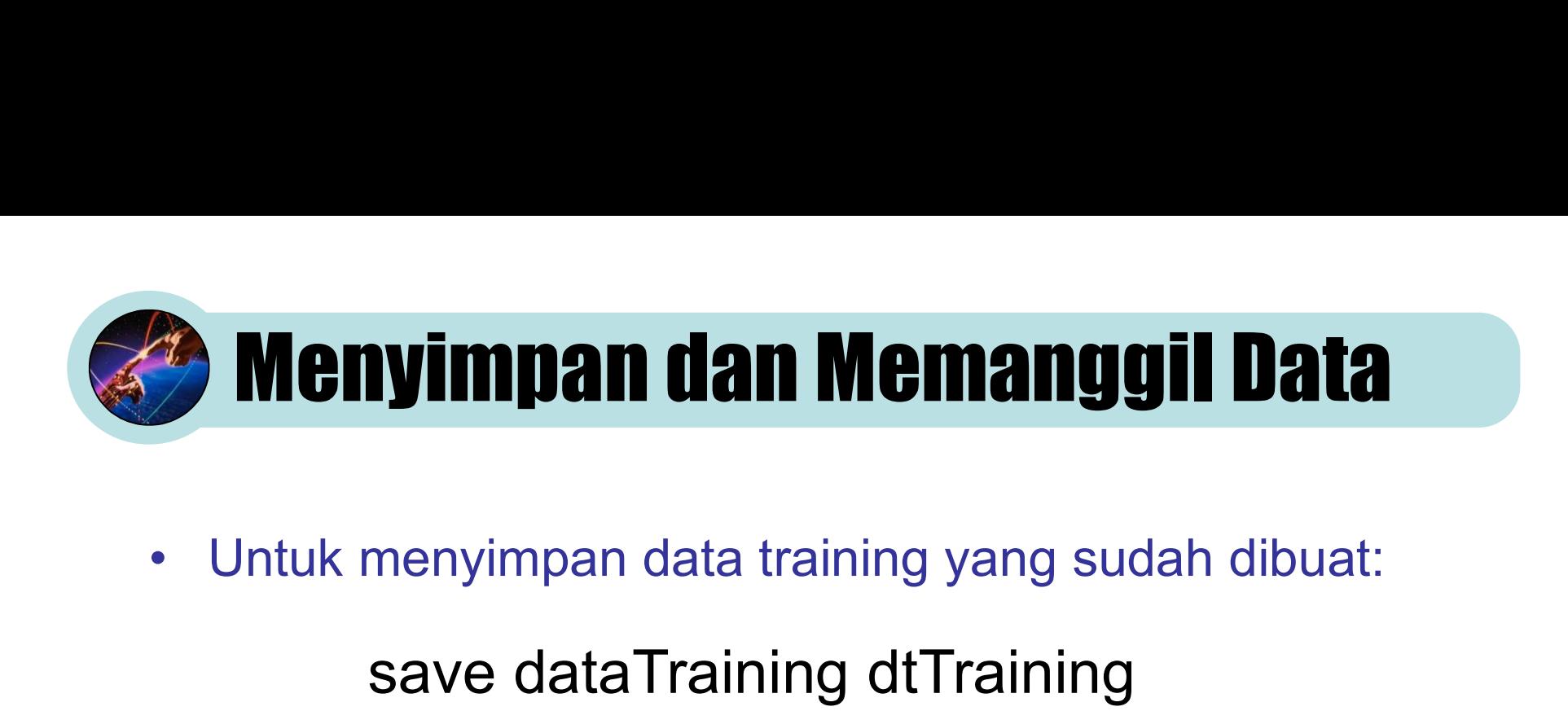

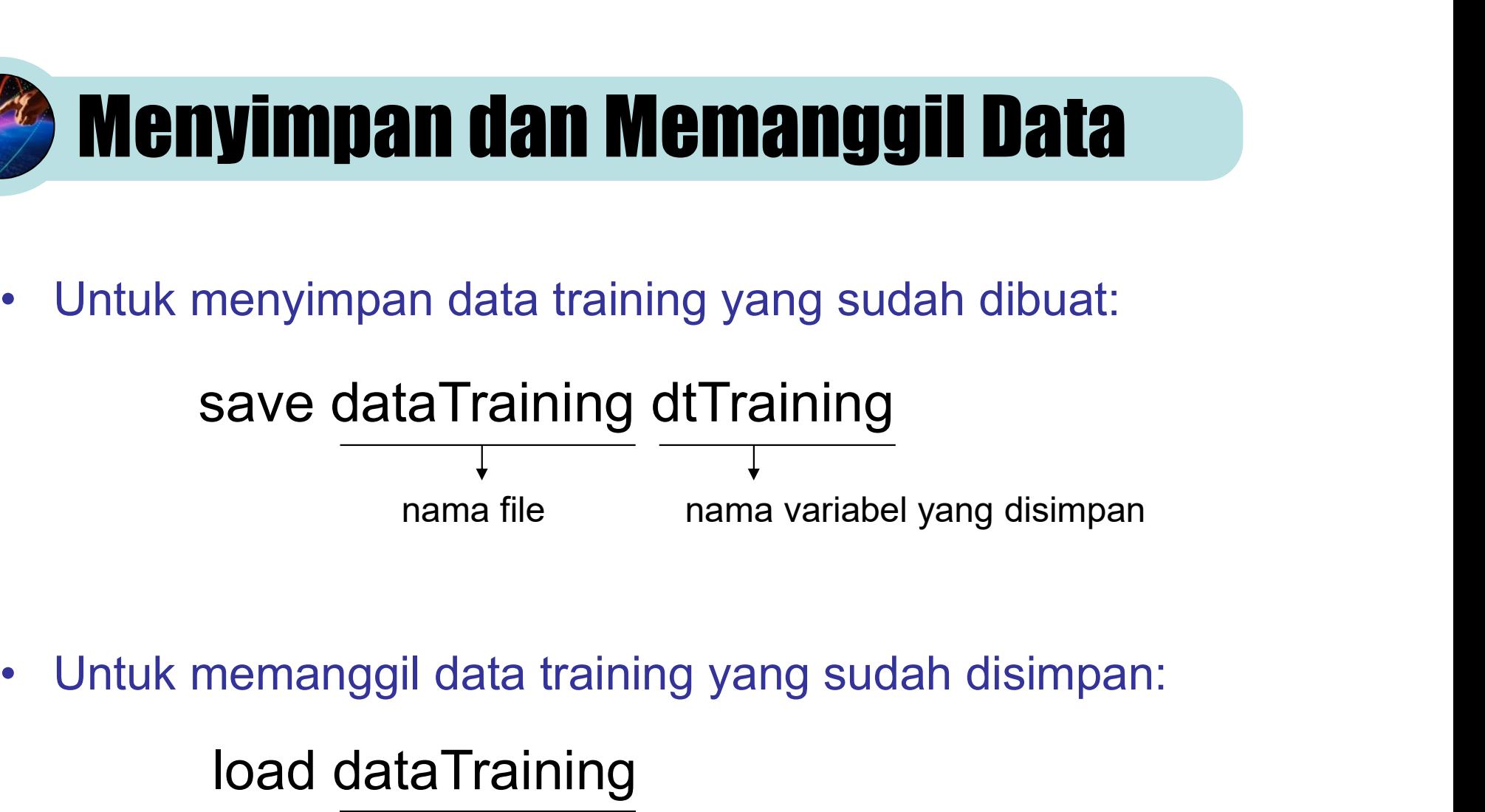

load dataTraining nama file

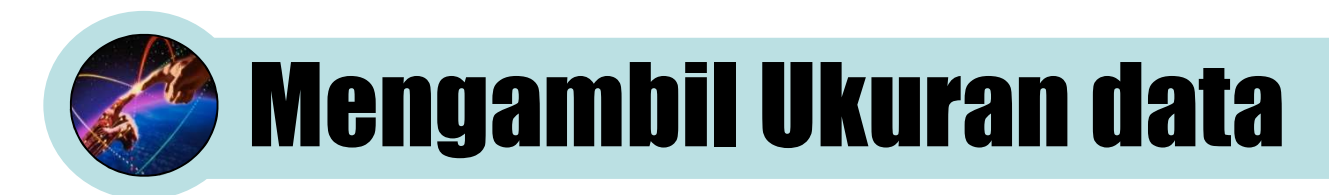

Setiap data di dalam MATLAB dinyatakan sebagai matrik, sehingga dapat diambil ukuran data yang berupa jumlah baris data dan jumlah kolom (attribut).

```
nData=size(dtTraining,1);
nAttribut=size(dtTraining,2);
```
nData adalah jumlah data (baris) nAttribut adalah jumlah attribut (kolom)

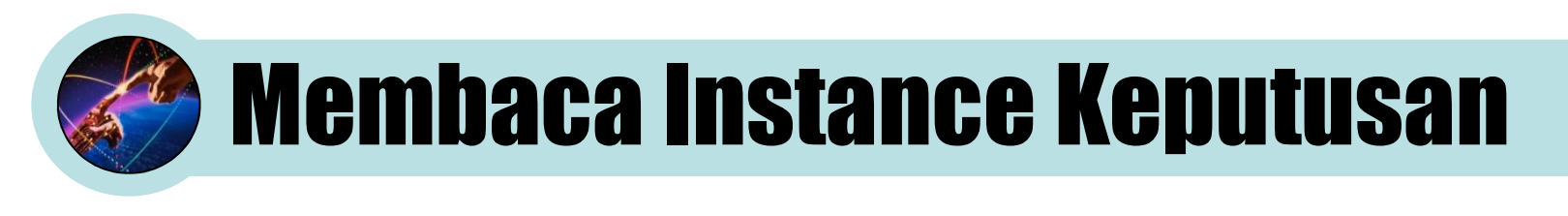

```
% Instance pertama diambil dari data pertama
nInstance=1;
instance{1}=dtTraining{1,nAttribut};
```

```
% Membaca semua baris data
for i=2:nData
```

```
% Cek apa instance data ke I adalah instance baru
sw=0:
for k=1:nInstance
   if strcmp(dtTraining{i,nAttribut}, instance{k}) ==1
       sw=1:
   end
end
% Jika instance baru, maka tambahkan data instance
if(sw==0)nInstance=nInstance+1;
   instance(nInstance)=dtTraining(i,nAttribut);
end
```
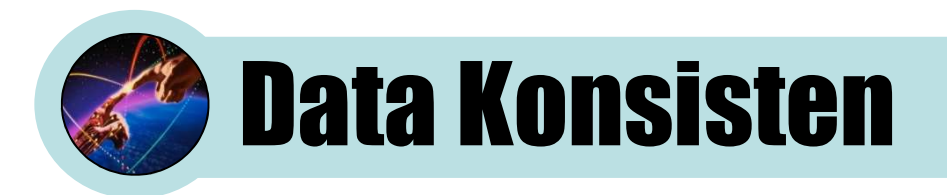

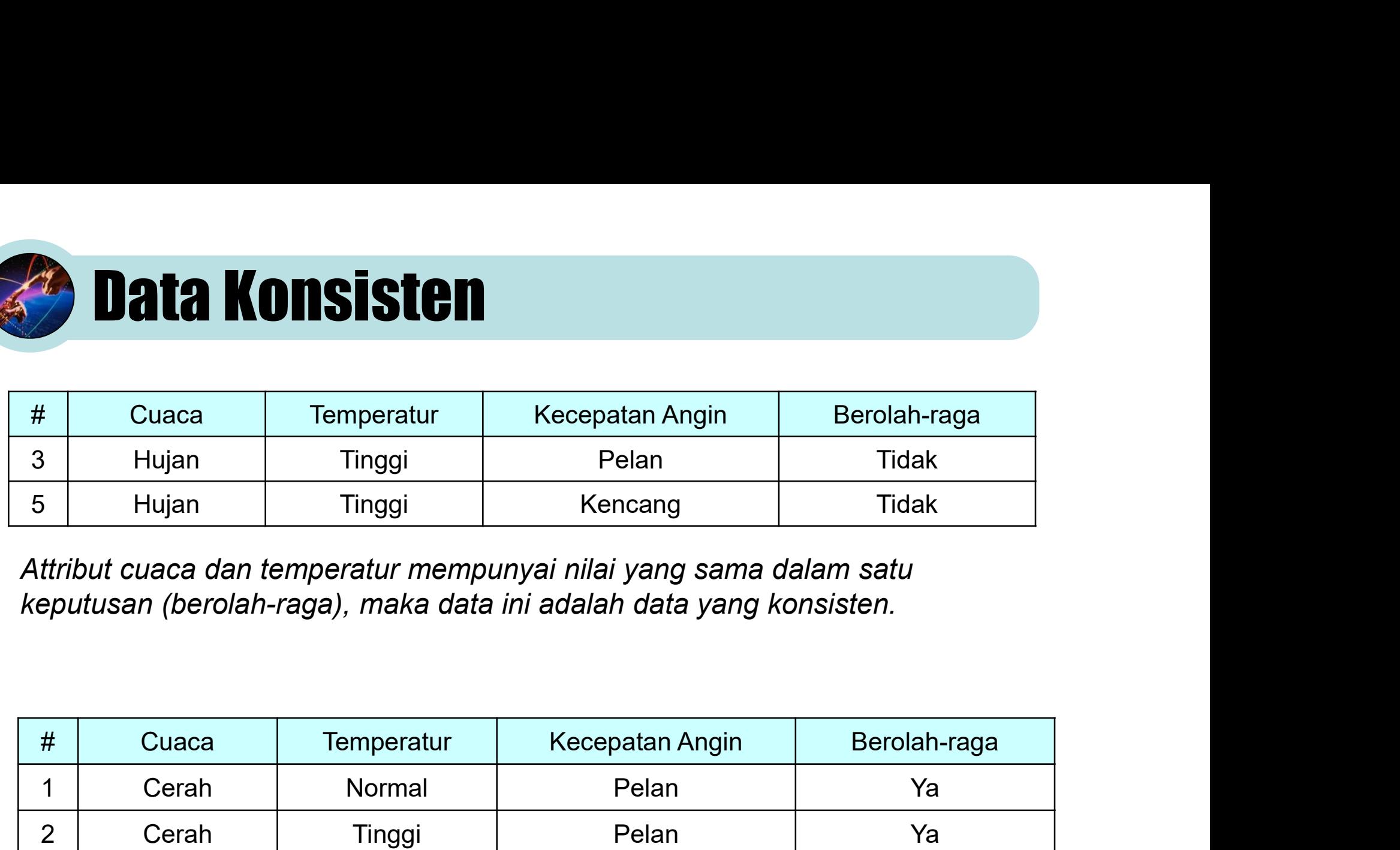

Attribut cuaca dan temperatur mempunyai nilai yang sama dalam satu keputusan (berolah-raga), maka data ini adalah data yang konsisten.

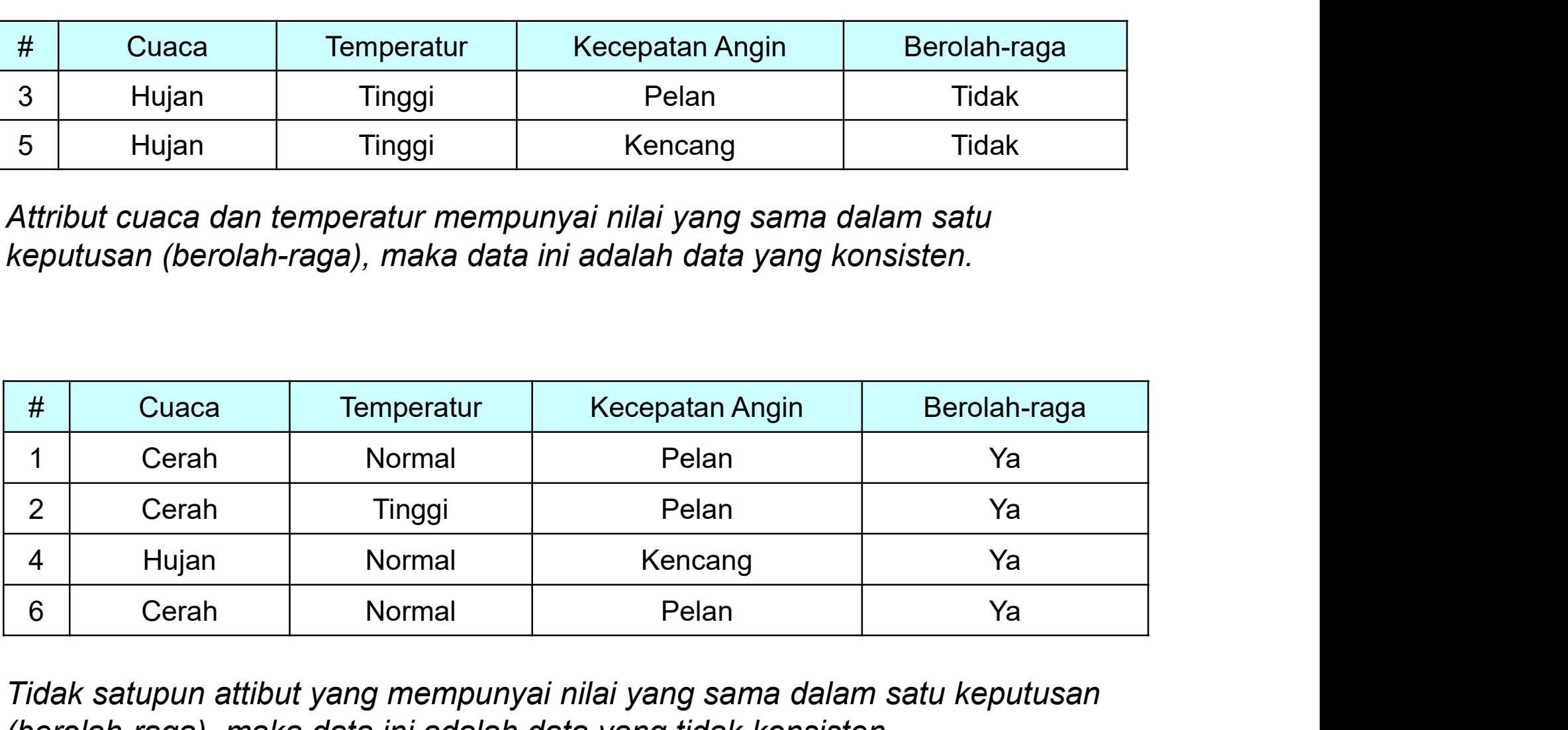

Tidak satupun attibut yang mempunyai nilai yang sama dalam satu keputusan (berolah-raga), maka data ini adalah data yang tidak konsisten.

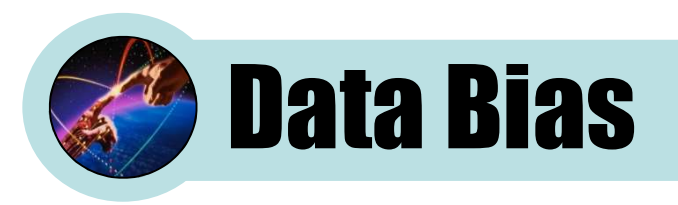

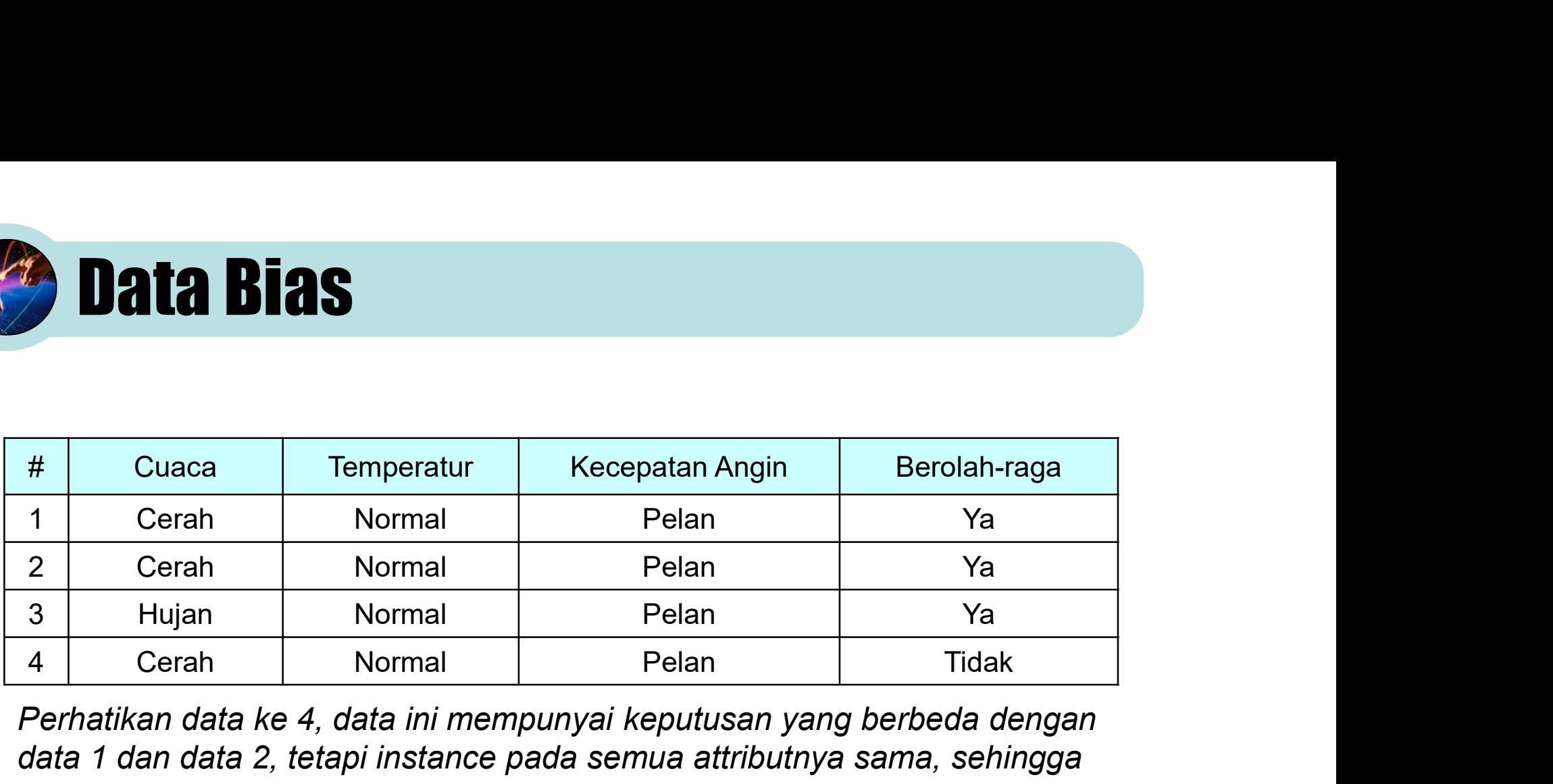

Perhatikan data ke 4, data ini mempunyai keputusan yang berbeda dengan data 1 dan data 2, tetapi instance pada semua attributnya sama, sehingga data ini disebut dengan data bias.

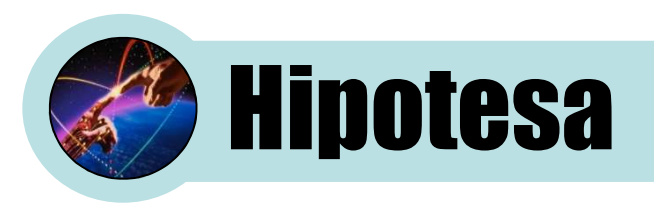

### Hipotesa dituliskan dengan: H(attribut<sub>1</sub>, attribut<sub>2</sub>, ..., attribut<sub>n</sub>) = keputusan

#### H(cuaca=cerah, temperatur=normal, kec.angin=pelan) = ya

Hipotesa ini menunjukkan bahwa keputusan untuk berolahraga bila cuaca=cerah, temperatur=normal dan kec.angin=pelan, untuk singkatnya dituliskan hanya instance pada setiap attibut dengan H(cerah,normal,pelan)=ya

#### H(cuaca=cerah, kec.angin=pelan) = ya

Hipotesa ini menunjukkan bahwa keputusan untuk berolahraga bila cuaca=cerah, dan kec.angin=pelan, untuk singkatnya dituliskan hanya instance pada setiap attibut dengan H(cerah,\*,pelan)=ya

#### H(cuaca=cerah) = ya

Hipotesa ini menunjukkan bahwa keputusan untuk berolahraga bila cuaca=cerah, untuk singkatnya dituliskan hanya instance pada setiap attibut dengan H(cerah,\*,\*)=ya

# Penulisan Hipotesa Dalam Matlab

Penulisan untuk hipotesa H(cerah, normal, pelan)=ya dalam MATI AB adalah:

 $H(1,:)=\{$ 'cerah', 'normal', 'pelan' }

Penulisan ini menggunakan format cell-array dengan array 1 baris dan 3 kolom (sesuai jumlah attribut yang dimasukkan). Nilai 1 berarti keputusan untuk YA.

Untuk hipotesa dengan keputusan tidak seperti H(hujan)=tidak dituliskan dengan indeks 2 sebagai berikut:

$$
H(2, :)
$$
 = {'hujan',  $'$ '',  $'$ '' }

### Ide Mesin Pembelajaran

Pada dasarnya semua algoritma yang dikembangkan dalam mesin pembelajaran adalah algoritma yang menghasilkan hipotesa dari suatu keputusan berdasarkan data pembelajaran yang diberikan.

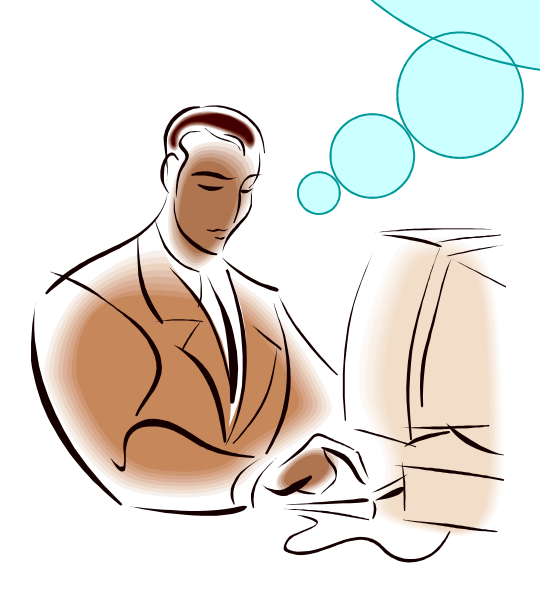

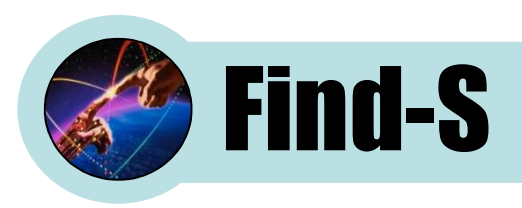

- **Find-S**<br>• Find-S adalah suatu metode paling sederhana<br>yang dapat digunakan untuk mendapatkan<br>suatu binotesa berdasarkan data yang dapat digunakan untuk mendapatkan suatu hipotesa berdasarkan data. • Find-S<br>• Find-S adalah suatu metode paling sederhana<br>yang dapat digunakan untuk mendapatkan<br>suatu hipotesa berdasarkan data.<br>• Find-S mencari kesamaan nilai attribut untuk<br>memperoleh suatu hipotesa<br>• Kelamahan dari Find-• Find-S adalah suatu metode paling sederhana<br>
yang dapat digunakan untuk mendapatkan<br>
suatu hipotesa berdasarkan data.<br>
• Find-S mencari kesamaan nilai attribut untuk<br>
memperoleh suatu hipotesa<br>
• Kelemahan dari Find-S ad
- memperoleh suatu hipotesa
- digunakan harus bersifat konsisten dan tidak bias ??? (Terlalu sulit untuk dapat memperoleh data semacam ini pada persoalan nyata)

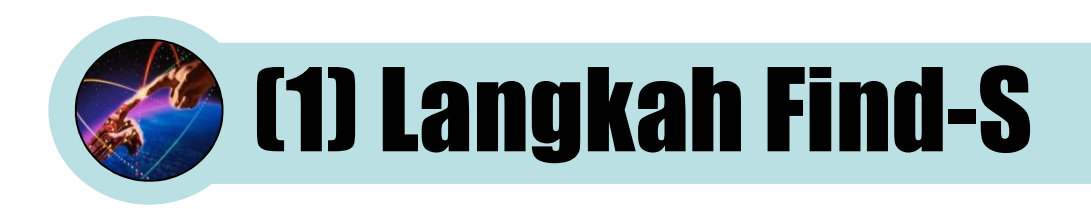

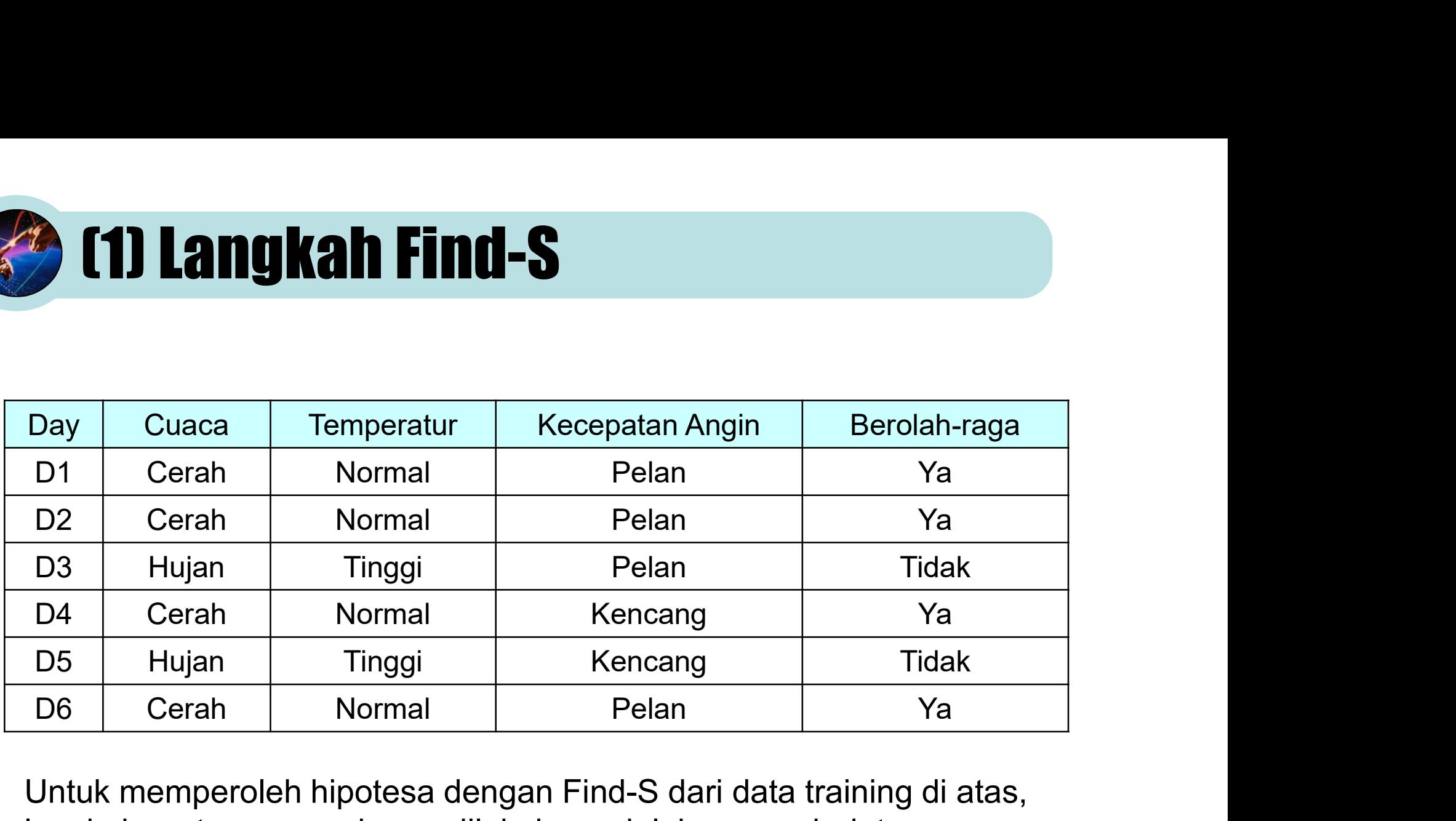

Untuk memperoleh hipotesa dengan Find-S dari data training di atas, langkah pertama yang harus dilakukan adalah memcah data berdasarkan keputusannya, sehingga akan diperoleh 2 data: pertama untuk keputusan=ya dan kedua untuk keputusan=tidak

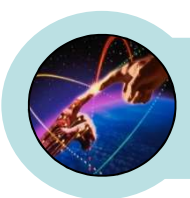

### (2) Langkah Find-S

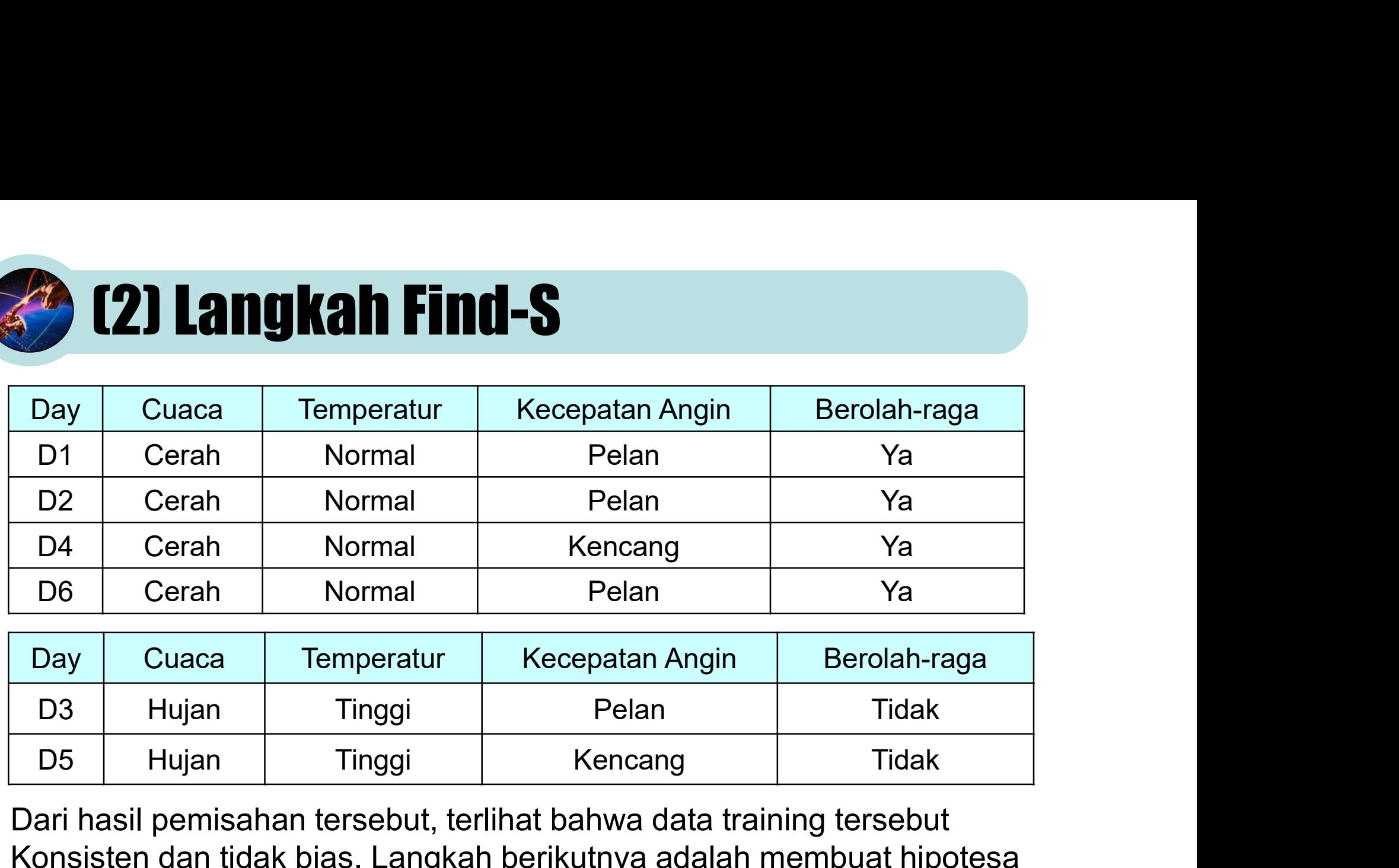

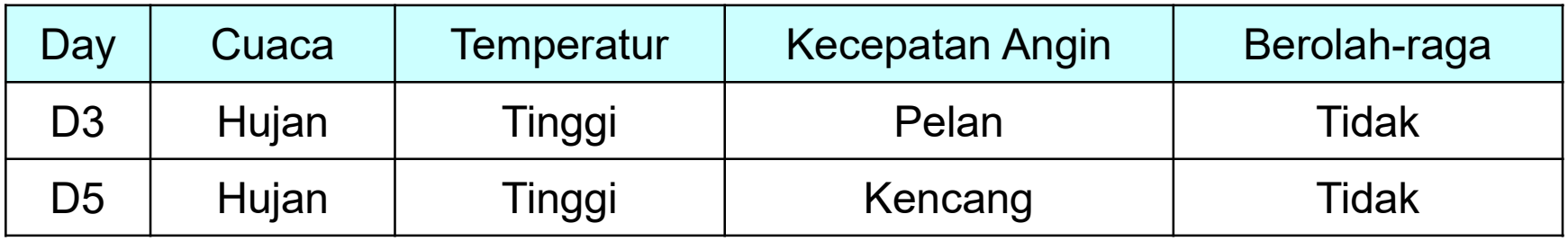

Dari hasil pemisahan tersebut, terlihat bahwa data training tersebut Konsisten dan tidak bias. Langkah berikutnya adalah membuat hipotesa untuk masing-masing keputusan. Pembuatan hipotesa ini dilakukan dengan mengambil data pertama sebagai hipotesa awal yang dianggap sebagai hipotesa spesifik, dan diteruskan hingga data terakhir dengan memperhatikan kesamaan sampai didapatkan hipotesa umum.

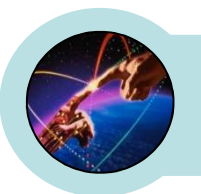

### [3] Langkah Find-S

Langkah ini digunakan untuk menentukan hipotesa dari keputusan=ya

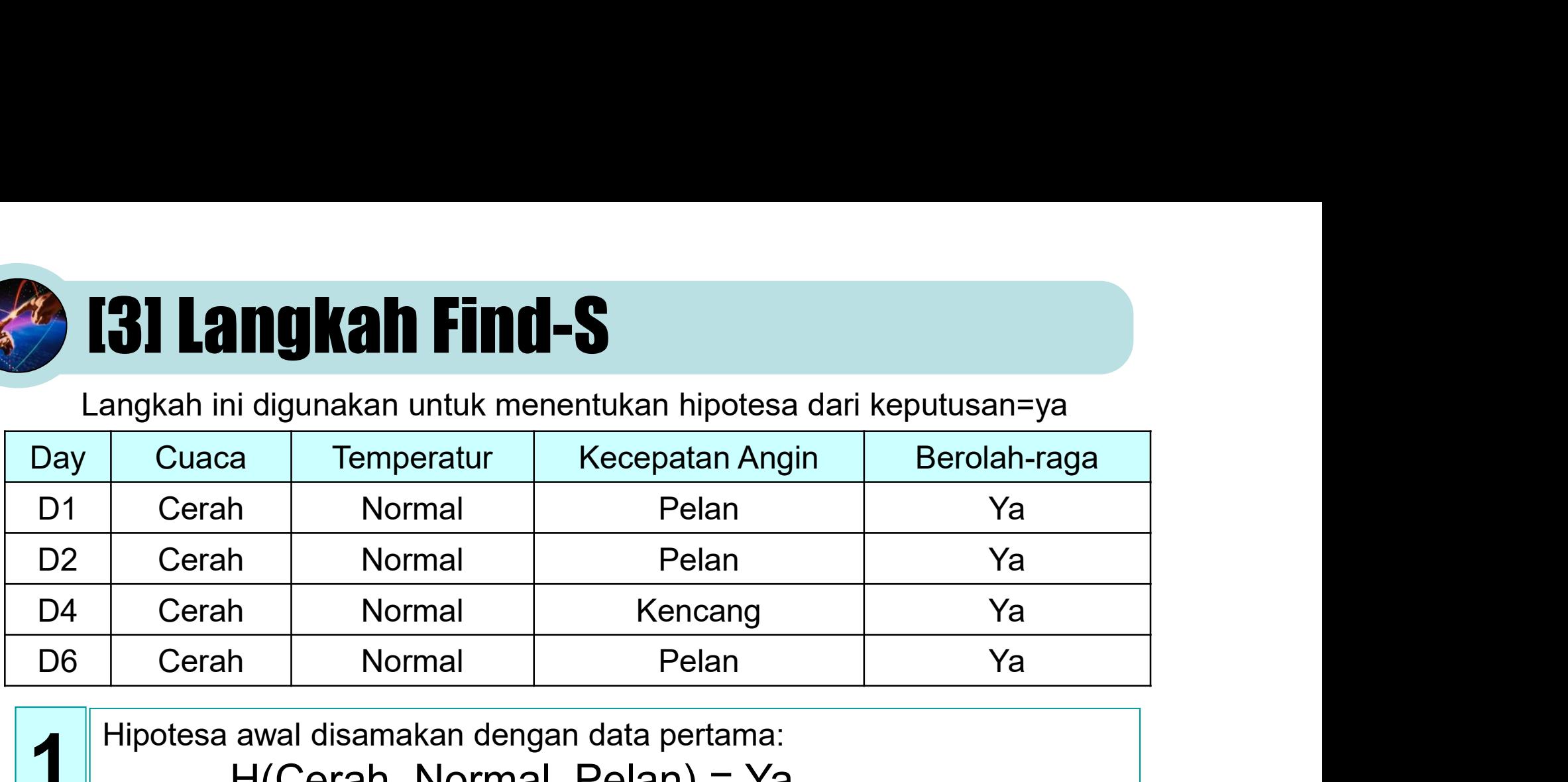

Hipotesa awal disamakan dengan data pertama: 1 H(Cerah, Normal, Pelan) = Ya

Data kedua, tidak ada perubahan karena semua nilai instancenya sama:<br>
H(Cerah, Normal, Pelan) = Ya

 $\textbf{B} \parallel \text{Data ketiga, ada perubahan di attribut kec angin, sehingga :} \ \textbf{H(Cerah, Normal, *)} = \text{Ya}$ 

Data keenam, ada perubahan di attribut kec angin, sehingga :<br>H(Cerah, Normal, \*) = Ya

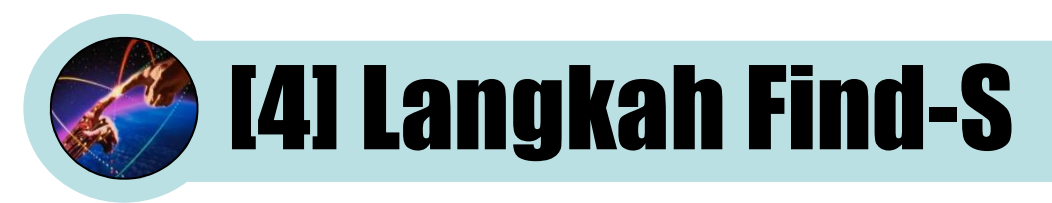

Langkah ini digunakan untuk menentukan hipotesa dari keputusan=tidak

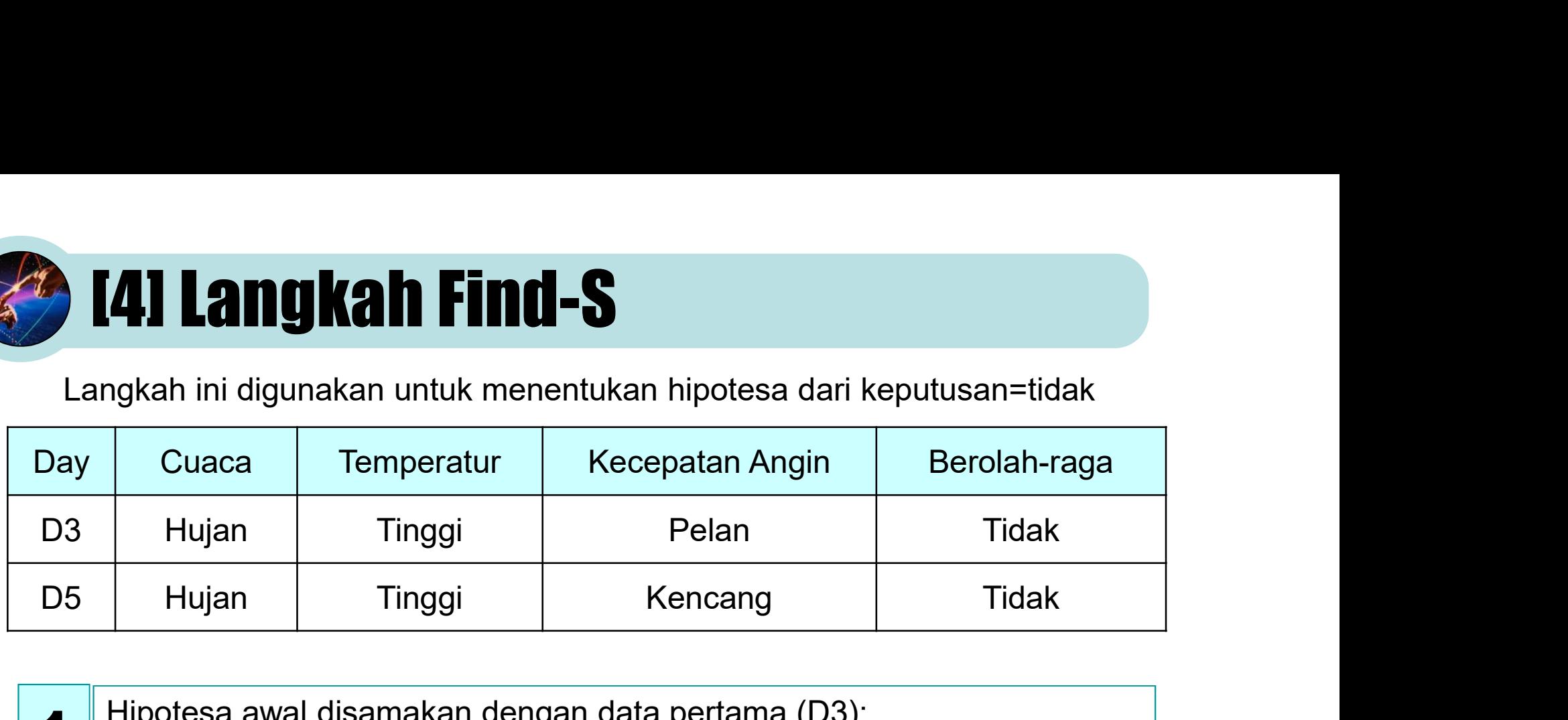

Hipotesa awal disamakan dengan data pertama (D3): 1 H(Hujan, Tinggi, Pelan) = Tidak

 $2^{\int_{\mathbb{R}}^{\mathbb{R}}$ Data kelima, ada perubahan di kec.angin<br>H(Cerah, Normal, \*) = Tidak

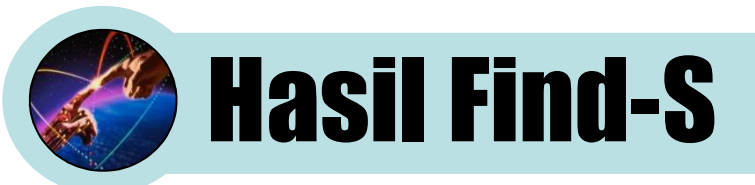

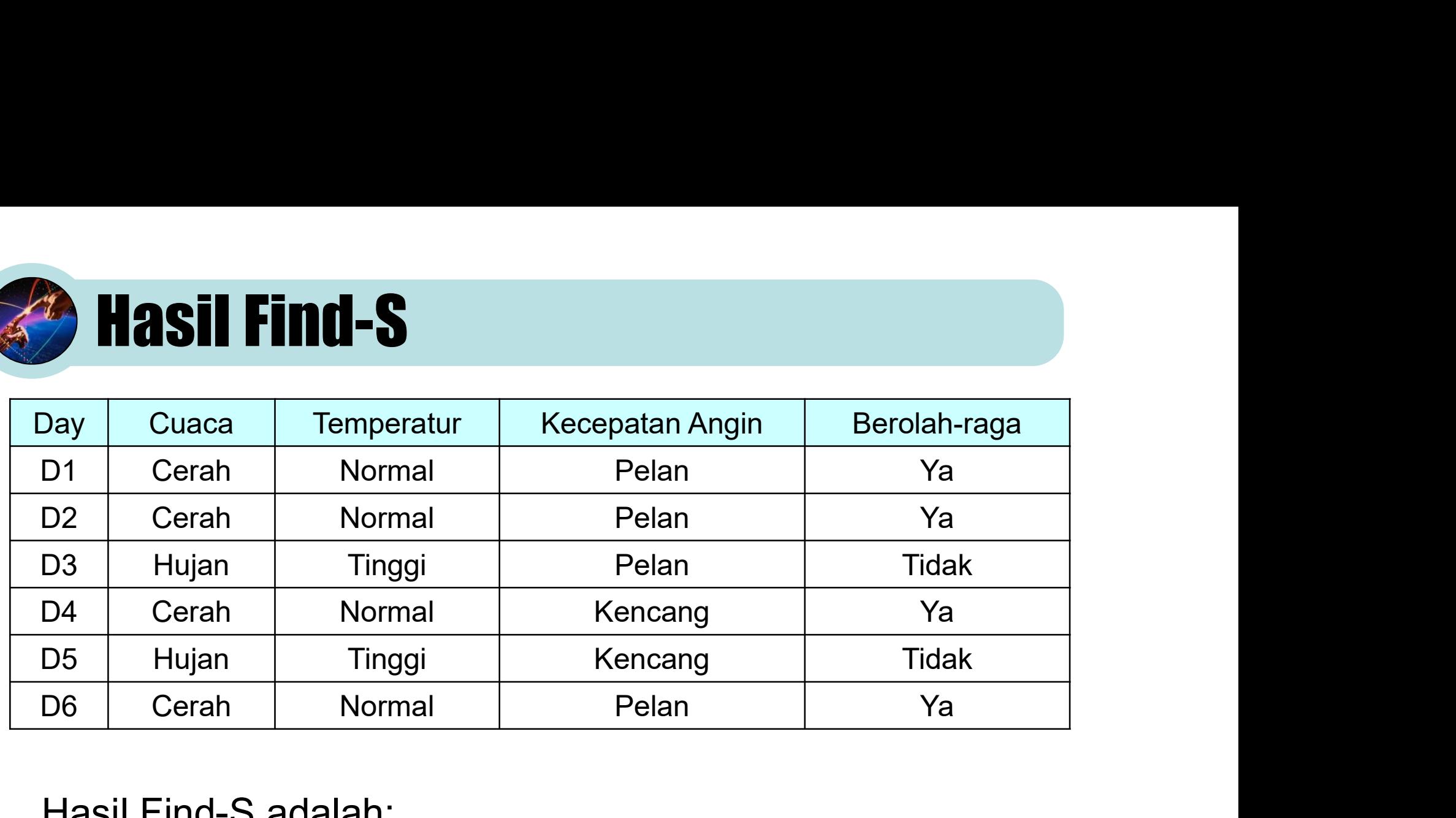

Hasil Find-S adalah:

H(Cerah, Normal, \*) = Ya H(Hujan, Tinggi, \*) = Tidak

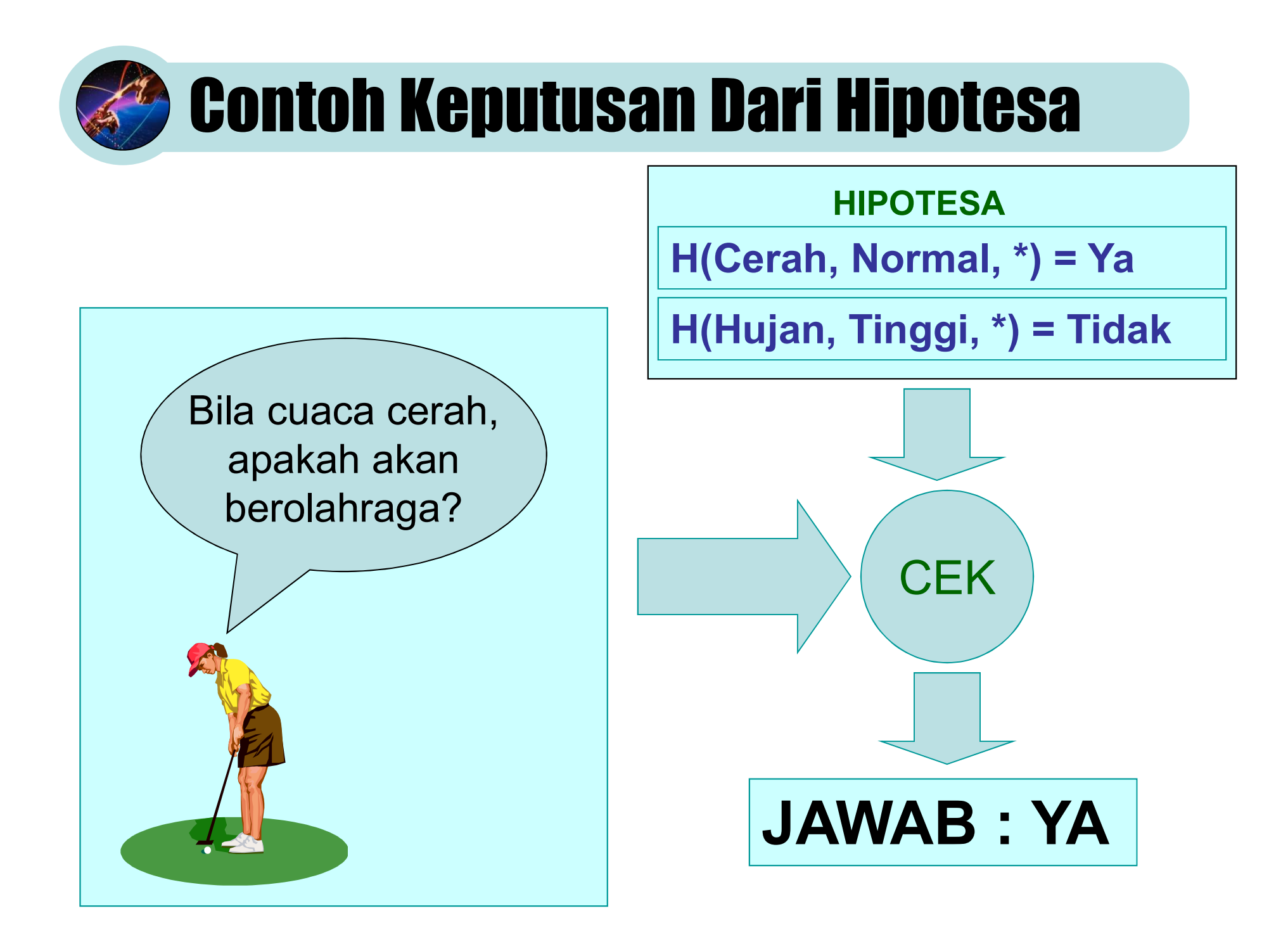

### Proses Dilakukan Untuk Setiap Instance

```
for n=1:nInstance
     % Menyeleksi data sesuai instance ke-I
     nh=0;
     for i=1:nData
       if strcmp(dtTraining{i,nAttribut},instance{n})==1
         nh=nh+1;
         dataH(nh,:)=dtTraining(i,:);
       end
     end
     % Proses Find-S untuk menentukan hipotesa
     % dari keputusan ke-I ……………………………………………………
```
end

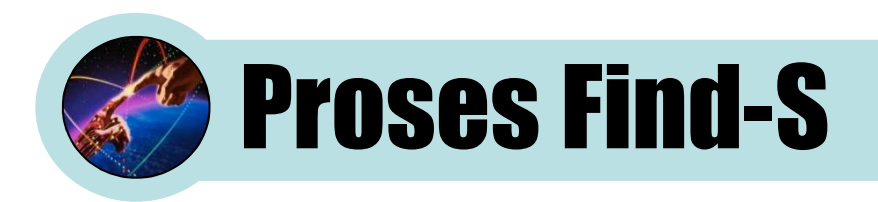

% Hipotesa awal diambil dari data pertama dari data terseleksi hipotesis(n,:)=dataH(1,2:nAttribut-1);

```
% Proses pembentukan hipotesa berdasarkan semua
```
% data terseleksi

for  $i=2:nh$ 

```
for j=2:nAttribut-1
```
% Penentuan apakah ada instance yang berbeda

% pada attribut yang sama

% Bila ada maka hipotesa dijadikan \*

% Proses ini hanya dilakukan untuk hipotesa bukan \*

```
if strcmp(hipotesis(n,j-1),\cdot*')==0
```
if strcmp(hipotesis{n,j-1},dataH{i,j})==0

```
hipotesis{n,j-1}='*';
```
end

end

end

end

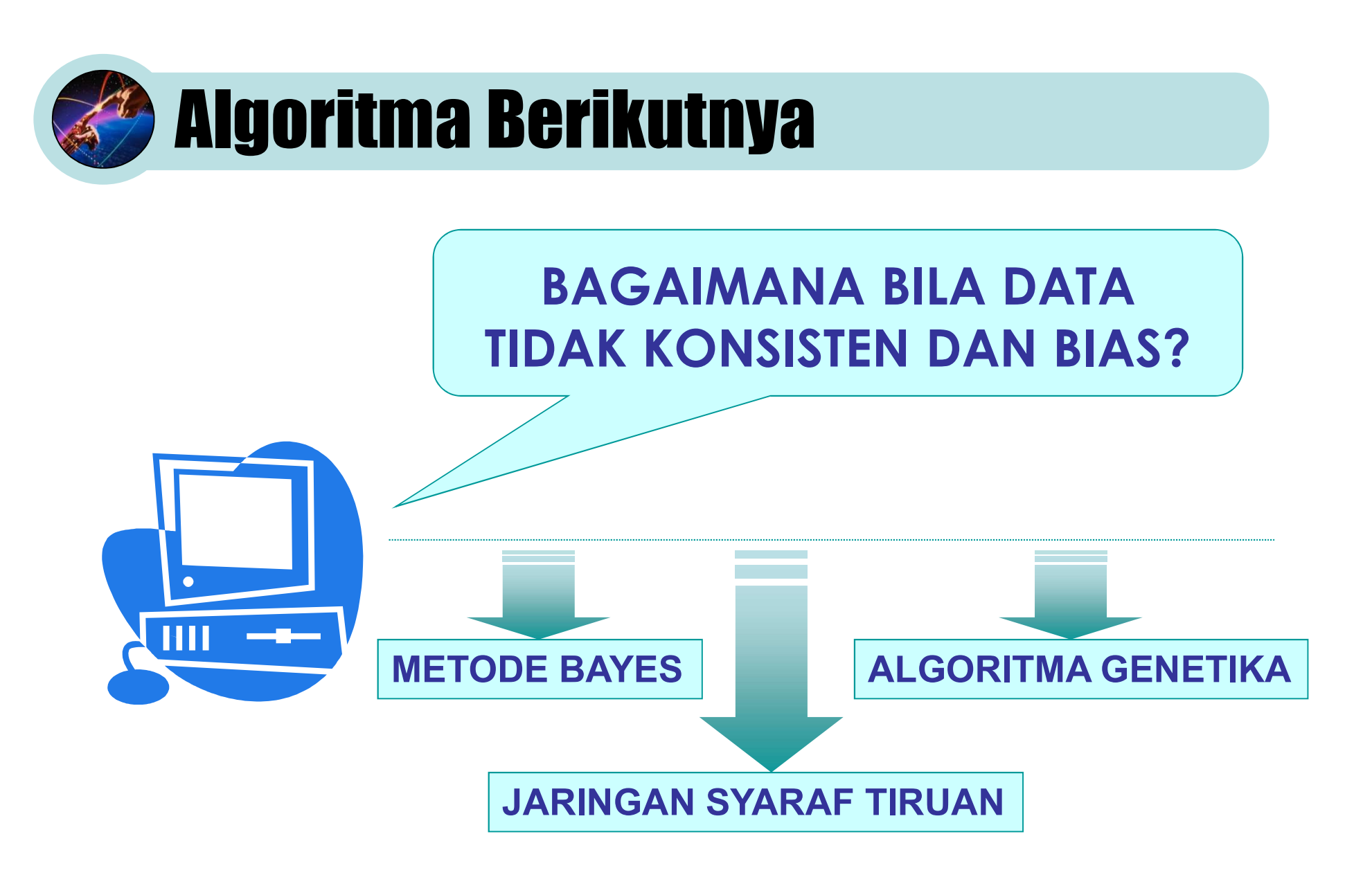